# aiosonic

**Release 0.18.0** 

**Johanderson Mogollon** 

Feb 20, 2024

# **CONTENTS**

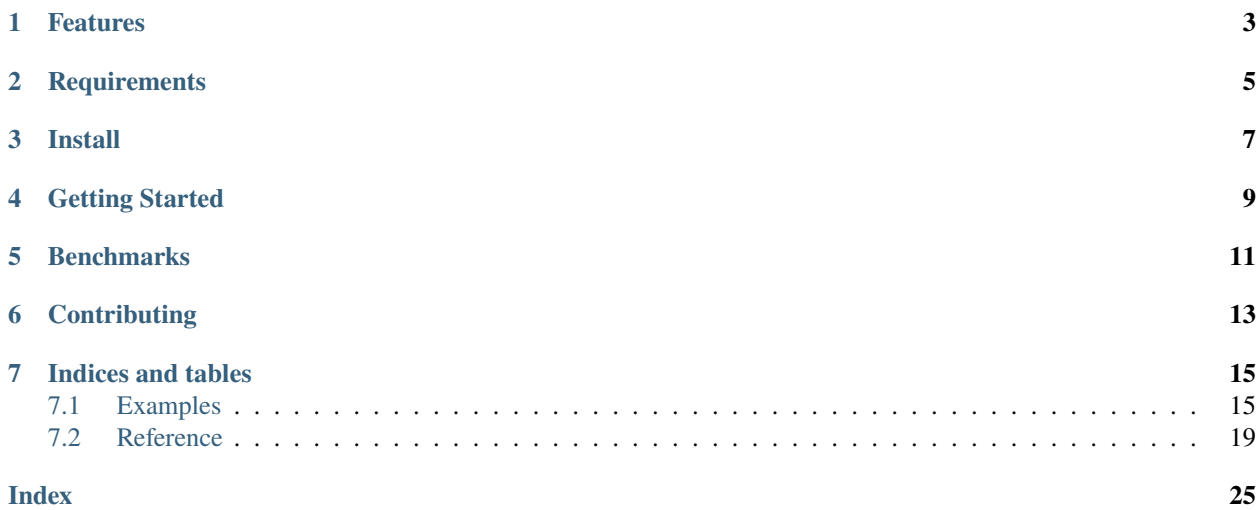

Really Fast Python asyncio HTTP 1.1 and 2.0 client. Current version is 0.18.0. Repo is hosted at Github.

# **ONE**

# **FEATURES**

- <span id="page-6-0"></span>• Keepalive and Smart Pool of Connections
- Multipart File Uploads
- Chunked responses handling
- Chunked requests
- Fully type annotated.
- Connection Timeouts
- Automatic Decompression
- Follow Redirects
- 100% test coverage (Sometimes not).

**TWO**

# **REQUIREMENTS**

- <span id="page-8-0"></span>• Python>=3.7
- $PyPy >= 3.7$

**THREE** 

**INSTALL** 

<span id="page-10-0"></span> $\int$ \$ pip install aiosonic

### **FOUR**

### **GETTING STARTED**

```
import asyncio
import aiosonic
import json
async def run():
   client = aiosonic.HTTPClient()
   # ##################
   # Sample get request
   # ##################
   response = await client.get('https://www.google.com/')
   assert response.status_code == 200
   assert 'Google' in (await response.text())
   # ##################
   # Post data as multipart form
   # ##################
   url = "https://postman-echo.com/post"
   posted_data = {'for': 'bar'}response = await client.post(url, data=posted_data)
   assert response.status_code == 200
   data = json.loads(await response.content())
   assert data['form'] == posted_data
   # ##################
   # Posted as json
   # ##################
   response = await client.post(url, json=posted_data)assert response.status_code == 200
   data = json.loads(await response.content())
   assert data['json'] == posted_data
   # ##################
   # Sample request + timeout
   # ##################
   from aiosonic.timeout import Timeouts
    timeouts = Timeouts(
```
(continues on next page)

(continued from previous page)

```
sock_read=10,
        sock_connect=3
    \mathcal{L}response = await client.get('https://www.google.com/', timeouts=timeouts)
    assert response.status_code == 200
    assert 'Google' in (await response.text())
    await client.shutdown()
    print('success')
if _name__ == '_main_':
    loop = asyncio.get_event_loop()
    loop.run_until_complete(run())
```
### **FIVE**

### **BENCHMARKS**

<span id="page-14-0"></span>Some benchmarking

```
» python tests/performance.py
doing tests...
{
"aiosonic": "1000 requests in 182.03 ms",
"aiosonic cyclic": "1000 requests in 370.55 ms",
"aiohttp": "1000 requests in 367.66 ms",
"requests": "1000 requests in 4613.77 ms",
"httpx": "1000 requests in 812.41 ms"
}
aiosonic is 101.97% faster than aiohttp
aiosonic is 2434.55% faster than requests
aiosonic is 103.56% faster than aiosonic cyclic
aiosonic is 346.29% faster than httpx
```
This is a *very basic, dummy test*, machine dependant. If you look for performance, test and compare your code with this and other packages like aiohttp.

You can perform this test by installing all test dependencies with *pip install -e* ".[test]" and doing *python tests/performance.py* in your own machine

# **SIX**

# **CONTRIBUTING**

<span id="page-16-0"></span>1. Fork

2. create a branch *feature/your\_feature*

3. commit - push - pull request

Thanks :)

### **SEVEN**

### **INDICES AND TABLES**

- <span id="page-18-0"></span>• genindex
- modindex
- search

# <span id="page-18-1"></span>**7.1 Examples**

TODO: More examples

### **7.1.1 Download file**

```
import asyncio
import aiosonic
import json
async def run():
    url = 'https://images.dog.ceo/breeds/leonberg/n02111129_2301.jpg'
    async with aiosonic.HTTPClient() as client:
       res = await client.get(url)
       assert res.status_code == 200
    if res.chunked:
        # write in chunks
        with open('dog_image.jpg', 'wb') as _file:
            async for chunk in res.read_chunks():
                _file.write(chunk)
    else:
        # or write all bytes, for chunked this also works
       with open('dog_image.jpg', 'wb') as _file:
            _file.write(await res.content())
if _name == ' main':
   loop = asyncio.get_event_loop()
    loop.run_until_complete(run())
```
### **7.1.2 Concurrent Requests**

```
import aiosonic
import asyncio
async def main():
    urls = ['https://www.facebook.com/',
        'https://www.google.com/',
        'https://twitch.tv/',
        'https://linkedin.com/',
    ]
    async with aiosonic.HTTPClient() as client:
        # asyncio.gather is the key for concurrent requests.
        responses = await asyncio.gather(*[client.get(url) for url in urls])
        assert all([res.status_code in [200, 301] for res in responses])
loop = asyncio.get_event_loop()
loop.run_until_complete(main())
```
### **7.1.3 Chunked Requests**

Specifying an iterator as the request body, it will make the request transfer made by chunks

```
import aiosonic
import asyncio
import json
async def main():
    async def data():
        yield b'foo'
        yield b'bar'
    async with aiosonic.HTTPClient() as client:
        url = 'https://postman-echo.com/post'
        response = await client.post(url, data=data())print(json.dumps(await response.json(), indent=10))
loop = asyncio.get_event_loop()
loop.run_until_complete(main())
```
### **7.1.4 Cookies handling**

Adding *handle\_cookies=True* to the client, it will save response cookies and send it again for new requests. This is useful to have same cookies workflow as in browsers, also for web scraping.

```
import aiosonic
import asyncio
async def main():
    async with aiosonic.HTTPClient(handle_cookies=True) as client:
        cookies = {'foo1': 'bar1', 'foo2': 'bar2'}
        url = 'https://postman-echo.com/cookies/set'
        # server will respond those cookies
       response = await client.get(url, params=cookies, follow=True)# client keep cookies in "cookies_map"
        print(client.cookies_map['postman-echo.com'])
        print(await response.text())
loop = asyncio.get_event_loop()
loop.run_until_complete(main())
```
### **7.1.5 Use custom DNS**

Install *aiodns* in your dependencies and use AsyncResolver

```
import aiosonic
import asyncio
from aiosonic.resolver import AsyncResolver
async def main():
   resolver = AsyncResolver(nameservers=["8.8.8.8", "8.8.4.4"])
   connector = aiosonic.TCPConnector(resolver=resolver)
   async with aiosonic.HTTPClient(connector=connector) as client:
        data = {'foo1': 'bar1', 'foo2': 'bar2'}
        url = 'https://postman-echo.com/post'
        # server will respond those cookies
       response = await client.post(url, json=data)# client keep cookies in "cookies_map"
        print(await response.text())
loop = asyncio.get_event_loop()
loop.run_until_complete(main())
```
### **7.1.6 Use a Proxy Server**

Just use Proxy class.

You can install [proxy.py](https://github.com/abhinavsingh/proxy.py) and use it as a proxy demo.

```
import asyncio
from aiosonic import HTTPClient, Proxy
async def main():
   # Proxy class accepts `auth` argument in the format `user:password`
   client = HTTPClient(proxy=Proxy("http://localhost:8899"))
   res = await client.get("https://www.google.com/")
   print(res)
   print(await res.text())
   assert res.status_code == 200
asyncio.run(main())
```
### **7.1.7 Debug log**

Configure aiosonic logger at debug level to see some logging

```
import asyncio
import aiosonic
import json
import logging
async def run():
    # setup debug level at log
    logger = logging.getLogger('aiosonic')
    logger.setLevel(logging.DEBUG)
    async with aiosonic.HTTPClient() as client:
     response = await client.get('https://www.google.com/')
      assert response.status_code == 200
      assert 'Google' in (await response.text())
loop = asyncio.get_event_loop()
loop.run_until_complete(run())
```
### <span id="page-22-2"></span>**7.1.8 Fastapi Usage**

```
from contextlib import asynccontextmanager
from typing import Union
from aiosonic import HTTPClient
from fastapi import FastAPI
client = HTTPClient()@asynccontextmanager
async def lifespan(_app: FastAPI):
   global client
   yield
   # useful function to wait all pending requests to finish
   await client.wait_requests()
app = FastAPI(lifespan=lifespan)
@app.get("/")
async def home():
   assert client, "no client"
   url = "https://postman-echo.com/post"res = await client.post(url, params={"foo": "bar"})
   return (await res.json())["args"]
```
# <span id="page-22-0"></span>**7.2 Reference**

TODO: get better this page

### **7.2.1 Connector and Client Client**

```
class aiosonic.connectors.TCPConnector(pool_size: int = 25, timeouts: Timeouts = None,
                                            connection_cls=None, pool_cls=None, resolver=None,
                                             ttl_dns_cache=10000, use_dns_cache=True,
                                             conn_max_requests=100)
```
TCPConnector.

Holds the main logic for making connections to destination hosts.

**Params:**

- **pool\_size**: size for pool of connections
- **timeouts**: global timeouts to use for connections with this connector. default: [aiosonic.timeout.](#page-26-0) [Timeouts](#page-26-0) instance with default args.
- **connection\_cls**: connection class to be used. default: aiosonic.connection.Connection
- <span id="page-23-0"></span>• **pool cls**: pool class to be used. default: [aiosonic.pools.SmartPool](#page-26-1)
- **resolver**: resolver to be used. default: aiosonic.resolver. DefaultResolver
- **ttl dns cache**: ttl in milliseconds for dns cache. default: *10000* 10 seconds
- **use\_dns\_cache**: Flag to indicate usage of dns cache. default: *True*
- **conn\_max\_requests**: Max requests allowed for a connection. default: *100*

#### class aiosonic.HTTPClient(*connector:* [TCPConnector](#page-22-1) *= None*, *handle\_cookies=False*, *verify\_ssl=True*, *proxy:*  $Proxy = None$  $Proxy = None$

aiosonic.HTTPClient class.

This class holds the client creation that will be used for requests.

#### **Params:**

- **connector**: TCPConnector to be used if provided
- **handle\_cookies: Flag to indicate if keep response cookies in** client and send them in next requests.
- **verify\_ssl**: Flag to indicate if verify ssl certificates.

```
async aiosonic.HTTPClient.request(self , url: str, method: str = 'GET', headers: Dict[str, str] |
                                            List[Tuple[str, str]] | HttpHeaders = None, params: Dict[str, str] |
                                            Sequence[Tuple[str, str]] = None, data: str | bytes | dict | tuple |
                                            AsyncIterator[bytes] | Iterator[bytes] = None, multipart: bool = False,
                                            verify: bool = True, ssl: SSLContext = None, timeouts: Timeouts =
                                            None, follow: bool = False, http2: bool = False) → HttpResponse
```
Do http request.

#### **Params:**

- **url**: url of request
- **method**: Http method of request
- **headers**: headers to add in request
- **params**: query params to add in request if not manually added
- **data**: Data to be sent, this param is ignored for get requests.
- **multipart**: Tell aiosonic if request is multipart
- **verify**: parameter to indicate whether to verify ssl
- **ssl**: this parameter allows to specify a custom ssl context
- **timeouts**: parameter to indicate timeouts for request
- **follow**: parameter to indicate whether to follow redirects
- **http2**: flag to indicate whether to use http2 (experimental)

```
async aiosonic.HTTPClient.get(self , url: str, headers: Dict[str, str] | List[Tuple[str, str]] | HttpHeaders =
                                        None, params: Dict[str, str] | Sequence[Tuple[str, str]] = None, verify: bool
                                        = True, ssl: SSLContext = None, timeouts: Timeouts = None, follow: bool =
                                        False, http2: <i>bool</i> = <i>False</i>) HttpResponse</i>
```
Do get http request.

```
async aiosonic.HTTPClient.post(self , url: str, data: str | bytes | dict | tuple | ~typing.AsyncIterator[bytes] |
                                         ~typing.Iterator[bytes] = None, headers: ~typing.Dict[str, str] |
                                        ~typing.List[~typing.Tuple[str, str]] | ~aiosonic.HttpHeaders = None, json:
                                        dict | list = None, params: ~typing.Dict[str, str] |
                                        ~typing.Sequence[~typing.Tuple[str, str]] = None,
                                        json_serializer=<function dumps>, multipart: bool = False, verify: bool =
                                        True, ssl: ~ssl.SSLContext = None, timeouts: ~aiosonic.timeout.Timeouts =
                                        None, follow: bool = False, http2: bool = False) \rightarrow HttpResponse
```
Do post http request.

```
async aiosonic.HTTPClient.put(self , url: str, data: str | bytes | dict | tuple | ~typing.AsyncIterator[bytes] |
                                       ~typing.Iterator[bytes] = None, headers: ~typing.Dict[str, str] |
                                      ~typing.List[~typing.Tuple[str, str]] | ~aiosonic.HttpHeaders = None, json:
                                      dict | list = None, params: ~typing.Dict[str, str] |
                                      ~typing.Sequence[~typing.Tuple[str, str]] = None, json_serializer=<function
                                      dumps>, multipart: bool = False, verify: bool = True, ssl: ~ssl.SSLContext =
                                      None, timeouts: ~aiosonic.timeout.Timeouts = None, follow: bool = False,
                                      http2: bool = False) → HttpResponse
```
Do put http request.

```
async aiosonic.HTTPClient.patch(self , url: str, data: str | bytes | dict | tuple | ~typing.AsyncIterator[bytes] |
                                               ~typing.Iterator[bytes] = None, headers: ~typing.Dict[str, str] |
                                               ~typing.List[~typing.Tuple[str, str]] | ~aiosonic.HttpHeaders = None,
                                               json: dict | list = None, params: ~typing.Dict[str, str] |
                                               ~typing.Sequence[~typing.Tuple[str, str]] = None,
                                               json_serializer=<function dumps>, multipart: bool = False, verify: bool =
                                               True, ssl: ~ssl.SSLContext = None, timeouts: ~aiosonic.timeout.Timeouts
                                               = None, follow: bool = False, http2: bool = False) \rightarrow <i>H</i> <i>tr</i> <i>pr</i> <i>Her</i> <i>therefore</i> <i>Her</i> <i>Her</i> <i>Her</i>
```
Do patch http request.

<span id="page-25-3"></span>async aiosonic.HTTPClient.delete(*self* , *url: str*, *data: str | bytes | dict | tuple | ~typing.AsyncIterator[bytes] | ~typing.Iterator[bytes] = b''*, *headers: ~typing.Dict[str*, *str] | ~typing.List[~typing.Tuple[str*, *str]] | ~aiosonic.HttpHeaders = None*, *json: dict | list = None*, *params: ~typing.Dict[str*, *str] | ~typing.Sequence[~typing.Tuple[str*, *str]] = None*, *json\_serializer=<function dumps>*, *multipart: bool = False*, *verify: bool = True*, *ssl: ~ssl.SSLContext = None*, *timeouts: ~aiosonic.timeout.Timeouts = None*, *follow: bool = False*, *http2: bool = False*) → *[HttpResponse](#page-25-1)*

Do delete http request.

async aiosonic.HTTPClient.wait\_requests(*self* , *timeout: int = 30*)

Wait until all pending requests are done.

If timeout, returns false.

This is useful when doing safe shutdown of a process.

#### **7.2.2 Classes**

<span id="page-25-0"></span>class aiosonic.HttpHeaders(*data=None*, *\*\*kwargs*)

Http headers dict.

#### <span id="page-25-1"></span>class aiosonic.HttpResponse

Custom HttpResponse class for handling responses.

#### **Properties:**

- **status\_code** (int): response status code
- **headers** ([aiosonic.HttpHeaders](#page-25-0)): headers in case insensitive dict
- **cookies** (http.cookies.SimpleCookie): instance of SimpleCookies if cookies present in respone.
- **raw\_headers** (List[Tuple[bytes, bytes]]): headers as raw format

```
async content() \rightarrow bytes
```
Read response body.

```
async json(json_decoder=<function loads>) → dict
```
Read response body.

#### property ok: bool

Returns True if [status\\_code](#page-25-2) is 2xx range, False if not.

#### <span id="page-25-2"></span>async read\_chunks()  $\rightarrow$  AsyncIterator[bytes]

Read chunks from chunked response.

<span id="page-26-2"></span>property status\_code: int Get status code. async text()  $\rightarrow$  str

Read response body.

#### **7.2.3 Tiemout Class**

```
class aiosonic.timeout.Timeouts(sock_connect: float | None = 5, sock_read: float | None = 30,
                                       pool_acquire: float | None = None, request_timeout: float | None = 60)
```
Timeouts class wrapper.

**Arguments:**

- sock\_connect(float): time for establish connection to server
- sock\_read(float): time until get first read
- pool\_acquire(float): time until get connection from connection's pool
- request\_timeout(float): time until complete request.

#### **7.2.4 Pool Classes**

```
class aiosonic.pools.SmartPool(connector, pool_size, connection_cls)
     Pool which priorizes the reusage of connections.
     async acquire(urlparsed: ParseResult = None)
```
Acquire connection.

async cleanup()  $\rightarrow$  None

Get all conn and close them, this method let this pool unusable.

is\_all\_free()

Indicates if all pool is free.

```
release(conn) → None
    Release connection.
```
class aiosonic.pools.CyclicQueuePool(*connector*, *pool\_size*, *connection\_cls*) Cyclic queue pool of connections.

async acquire(*\_urlparsed: ParseResult = None*) Acquire connection.

#### <span id="page-27-1"></span>async cleanup()

Get all conn and close them, this method let this pool unusable.

#### is\_all\_free()

Indicates if all pool is free.

#### release(*conn*)

Release connection.

### **7.2.5 DNS Resolver**

For custom dns servers, you sould install *aiodns* package and use Async resolver as follow

```
from aiosonic.resolver import AsyncResolver
```

```
resolver = AsyncResolver(nameservers=["8.8.8.8", "8.8.4.4"])
conn = aiosonic.TCPConnector(resolver=resolver)
```
Then, pass connector to aiosonic HTTPClient instance.

```
class aiosonic.resolver.AsyncResolver(*args: Any, **kwargs: Any)
```
Use the *aiodns* package to make asynchronous DNS lookups

```
async close() \rightarrow NoneRelease resolver
```
async resolve(*host: str, port: int* = 0, *family: int* = AddressFamily. $AF\_INET$ )  $\rightarrow$  List[Dict[str, Any]] Return IP address for given hostname

#### class aiosonic.resolver.ThreadedResolver

Use Executor for synchronous getaddrinfo() calls, which defaults to concurrent.futures.ThreadPoolExecutor.

```
async close() \rightarrow None
```
Release resolver

async resolve(*hostname: str, port: int* = 0, *family: int* = AddressFamily. $AF\_INET$ )  $\rightarrow$  List[Dict[str, Any]] Return IP address for given hostname

#### **7.2.6 Proxy Support**

<span id="page-27-0"></span>class aiosonic.proxy.Proxy(*host: str*, *auth: str = None*)

Proxy class.

**Args:**

- host (str): proxy server where to connect
- auth (str): auth data in the format of *user:password*

### **INDEX**

# <span id="page-28-0"></span>A

acquire() (*aiosonic.pools.CyclicQueuePool method*), [23](#page-26-2) acquire() (*aiosonic.pools.SmartPool method*), [23](#page-26-2) AsyncResolver (*class in aiosonic.resolver*), [24](#page-27-1)

# C

cleanup() (*aiosonic.pools.CyclicQueuePool method*), [23](#page-26-2) cleanup() (*aiosonic.pools.SmartPool method*), [23](#page-26-2) close() (*aiosonic.resolver.AsyncResolver method*), [24](#page-27-1) close() (*aiosonic.resolver.ThreadedResolver method*), [24](#page-27-1) content() (*aiosonic.HttpResponse method*), [22](#page-25-3) CyclicQueuePool (*class in aiosonic.pools*), [23](#page-26-2)

# D

delete() (*in module aiosonic.HTTPClient*), [22](#page-25-3)

# G

get() (*in module aiosonic.HTTPClient*), [21](#page-24-0)

# H

HTTPClient (*class in aiosonic*), [20](#page-23-0) HttpHeaders (*class in aiosonic*), [22](#page-25-3) HttpResponse (*class in aiosonic*), [22](#page-25-3)

# I

is\_all\_free() (*aiosonic.pools.CyclicQueuePool method*), [24](#page-27-1) is\_all\_free() (*aiosonic.pools.SmartPool method*), [23](#page-26-2)

# J

json() (*aiosonic.HttpResponse method*), [22](#page-25-3)

# $\Omega$

ok (*aiosonic.HttpResponse property*), [22](#page-25-3)

### P

patch() (*in module aiosonic.HTTPClient*), [21](#page-24-0) post() (*in module aiosonic.HTTPClient*), [21](#page-24-0)

Proxy (*class in aiosonic.proxy*), [24](#page-27-1) put() (*in module aiosonic.HTTPClient*), [21](#page-24-0)

### R

read\_chunks() (*aiosonic.HttpResponse method*), [22](#page-25-3) release() (*aiosonic.pools.CyclicQueuePool method*), [24](#page-27-1) release() (*aiosonic.pools.SmartPool method*), [23](#page-26-2) request() (*in module aiosonic.HTTPClient*), [20](#page-23-0) resolve() (*aiosonic.resolver.AsyncResolver method*), [24](#page-27-1) resolve() (*aiosonic.resolver.ThreadedResolver method*), [24](#page-27-1)

# S

SmartPool (*class in aiosonic.pools*), [23](#page-26-2) status\_code (*aiosonic.HttpResponse property*), [22](#page-25-3)

# T

TCPConnector (*class in aiosonic.connectors*), [19](#page-22-2) text() (*aiosonic.HttpResponse method*), [23](#page-26-2) ThreadedResolver (*class in aiosonic.resolver*), [24](#page-27-1) Timeouts (*class in aiosonic.timeout*), [23](#page-26-2)

### W

wait\_requests() (*in module aiosonic.HTTPClient*), [22](#page-25-3)